## **3D Drucker**

Dieser Artikel sammelt Tips und Links zum Betrieb der Singer Professional XL-1000 Stickmaschine

# **Überblick**

Die Sickmaschine ist Programmierbar, jedoch nur durch spezielle Speicherkarten mit neuen Stickmotiven zu befüttern.

Es gibt Stickrahmen in 4 verschiedenen Größen von groß bis klein. In diese muss der zu bestickende Stoff mit einem speziellen Stickflies eingespannt werden. Bei flexiblen Stoff wie Samt muss zudem noch zwischen Stoff und Stickflies ein Textilkleber aufgesprüht werden.

Es existiert zu dieser Stickmaschine ein spezielles Kartenschreibgerät welches Seriell angesprochen wird. Es hängt aktuell an dem Nullmodemkabel ein USB2Serial Adapter dran. Dieses Kartenschreibgerät ist nur mit der Original Software "Professional Sew-Ware" nutzbar. Diese dient aktuell jedoch nur noch zum beschreiben der speziellen Speicherkarten.

Zum Programmieren neuer Stickmotive ist Embird eine gute Wahl. Embird kann in das notwendige .xxx Maschinenformat exportieren. Die exportierte .xxx Datei muss dann mit Professional Sew-Ware auf die spezielle Speicherkarte geschrieben werden.

# **Hardware**

## **Stickmaschinen beschreibung**

Das vorliegende Modell der Stickmaschine ist eine Singer Professional XL-1000. Zur Stickmaschine gehören ein adaptiver Transportschlitten mit 4 unterschiedlich großen Stickrahmen, ein Trittpedal (zum neu befüllen der Unterfadenspuhlen), ein Stromkabel sowie diverse Unterfadenspuhlen. Zusätzlich gehört eine Platikbox mit diversen Universal Näh- und Stikfüssen zur Maschine. Diese befinden sich in der Projektkiste mit der Aufschrift "Stickmaschine" im Hochregal.

### **Inbetriebnahme**

Die Maschine darf nur nach vorheriger Einweisung benutzt werden!

— Text folgt —

#### **Software**

Professional Sew-Ware 1.1 Embird 2013

From: <https://wiki.warpzone.ms/>- **warpzone**

Permanent link: **<https://wiki.warpzone.ms/infrastruktur:stickmaschine?rev=1540084907>**

Last update: **21.10.2018**

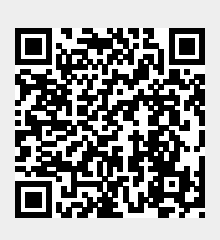